# Release notes for [Vaucanson](http://vaucanson.lrde.epita.fr)

This document describes major updates to the [Vaucanson](http://vaucanson.lrde.epita.fr) project.

Contact: [vaucanson@lrde.epita.fr](mailto:vaucanson@lrde.epita.fr)

#### Vaucanson 1.4.1, July 14th, 2012

- ∙ New TAF-Kit commands:
	- coquotient
	- alphabet
	- partial-erase
	- gui
- ∙ Bug fixes:
	- never create 0-labeled transitions in proper.
	- fix support of transitions that are linear combinations of pairs in FMP transducers
- ∙ A new TAF-Kit option --list-all-commands-json outputs the list of all command in a format (json) that may be parsed by third-party tools to interface with TAF-Kit.

#### Vaucanson 1.4, September 28th, 2011

- ∙ Add a new, rewritten documentation for TAF-Kit and all the algorithms and example automata available via TAF-Kit. (113 pages)
- ∙ Add several new example automata.
- ∙ New TAF-Kit commands:
	- w-image
	- w-domain
	- support
	- universal
	- intersection
- ∙ Fix bugs in: image, domain, proper (for Q), evaluation (for FMP), chain, star-alphabet, edit.
- ∙ Improve the command menu of TAF-Kit's editor.

## Vaucanson 1.3.9, July 8th, 2011

This is an intermediate release before 1.4. It features new semirings, new algorithms, a lot of renaming.

- ∙ Two new semirings (that are actually fields) have been implemented:
	- Q for rational numbers represented by a pair of 64bit integers
	- F2 (a.k.a. Z/2Z) to implement xor automata
- ∙ Many TAF-Kit commands have been renamed and reorganized. Use option -l to list them. Some suffixes are used to distinguish commands that work on  $(-E)$ rational expressions,  $(-S)$  series, and  $(-R)$  relations. The suffixes  $-S/-R$  are used when a command has two flavors: one efficient with strict preconditions, and one less efficient without prereconditions: for instance eval evaluates a word on a realtime automaton while eval-S evaluates a word on an automaton that is not necessarily realtime.
- ∙ New TAF-Kit commands:
	- star-alphabet
	- infiltration, shuffle
	- characteristic
	- chain
	- prefix, suffix, factor
	- is-trim
	- left-mult, right-mult
	- are-equivalent (for automata with weights in fields)
	- are-equivalent-E (for rational expressions with weights in fields)
	- enumerate, shortest
	- normalize, is-normalized
- ∙ New TAF-Kit option:
	- Use -o FPEXP to print a fully-parenthesized expression.
	- The --list-automata option replace the old list-automata command.
- ∙ Important bug-fixes
	- eps\_removal() has been fixed to deal with non-positive semirings when possible, and detect when not.
	- reduce() has been mostly rewritten
	- The parser for rational expressions no longer parses  $a+b(a)$  as  $(a+b)(a)$ .
- ∙ aut-to-exp will work on FMP transducers.
- ∙ TAF-Kit will warn when reading an empty file (usually the result for running something like command file > file), and the edit command will warn when creating automata without initial or final states.
- ∙ Automata factories are now installed, prividing commands such as divkbaseb-char-b, ladybird-char-b, etc.
- ∙ {0} weights are displayed in Zmin and Zmax contexts.

#### Vaucanson 1.3.2, September 22th, 2009

This release contains minor adjustments to the build infrastructure, and a couple of bug fixes for TAF-Kit.

- ∙ The build infrastructure has been updated to newer Autotools (Autoconf 1.64, Automake 1.11, Libtool 2.2.6). This simplified our test-suite, and speeded-up configure.
- ∙ We removed the --with[out]-xerces and --with[out]-boost options from configure. These libraries are always needed, and if you have them installed in a non-standard location, you should specify CPPFLAGS and LDFLAGS as explained in the README file.
- ∙ Makefiles are compatibles with BSD Make.
- ∙ The demos of cbs/ are no longer built by default because some of them require profiling libraries which are not always installed.
- ∙ Two bugs have been corrected in TAF-Kit:
	- the default VCSN\_DATA\_PATH is now correctly derived from the --prefix option passed to configure.
	- looking up automata from the automata library will now work even if TAF-Kit is called using an absolute path.

#### Vaucanson 1.3.1, July 8th, 2009

- ∙ VaucanSWIG has been deleted.
- ∙ gnulib has been updated.
- ∙ The Vaucanson library
	- Two new contexts have been added int-int-z and char-char-z.
	- Method pair\_to\_fmp() is available in FMP contexts.
	- minimization\_hopcroft() has been optimized.
	- listg has been restaured as the default graph implementation for being faster than bmig.
- ∙ TAF-Kit
	- New command: pair-to-fmp.
- ∙ Benchmarks
	- CBS (C++ Benchmarking Suite) has been added into Vaucanson to measure its performances.
	- Algorithms have been equiped with CBS.
	- Benchmarks can be launched with make bench generating callgraphs in dot format and text files.

## Vaucanson 1.3, May 26th, 2009

- ∙ Support recent versions of Boost Multi-Index (1.36 to 1.38).
- ∙ Support G++ 4.4.0.

## Vaucanson 1.2.96, May 4th, 2009

- ∙ Out-of-date documentation has been trashed away. What remains is an overhauled documentation for TAF-Kit, but still partial and under ongoing writing. It can be read in doc/manual/taf-kit-manual.pdf.
- ∙ Vaucanson library
	- The has\_succ\_comp() function has been renamed to is\_useless(), and its result reversed.
	- Rational expression can be exported into XML.
	- standard\_of() and thompson\_of have been improved to build the automaton in place.
- ∙ TAF-Kit
	- The has-succ-comp command has been replaced by the is-useless command, following the change in the library.
	- The co-accessible command is now spelled coaccessible.
	- Commands that output rational expression will output XML files if given the  $-\circ$  xml option, and will read XML files if given the  $-i$  xml option.
	- Two new instances: vcsn-char-zmin and vcsn-char-zmax.
	- A couple of unusual commands have been removed from the output of --list-commands and are now only shown by the new --list-all-commands option.

## Vaucanson 1.2.95, January 22th, 2009

- ∙ Enable choosing default implementation by using the option --with-default-graph-impl at configure time.
- ∙ The Vaucanson library
	- The following iterator interfaces have been removed: deltac, rdeltac, delta\_state\_iterator, rdelta\_state\_iterator.
	- New interface parse\_letter to check whether a character string represents a single letter of an alphabet or not.
	- Add an implementation of the reduce algorithm for automata with weights in a division ring.
- ∙ Automaton library
	- New program quotkbaseb.
- ∙ XML
	- Support of Xerces 3.0.
- ∙ TAF-Kit
	- \$VCSN\_DATA\_PATH now supports colons.
	- New instance: vcsn-char-r for automata on a free monoid of char and with weights in R (implemented as floats).
	- New command: realtime-exp.
- ∙ Demo
	- New Demo ORR iterate.
- ∙ Many bug fixes.

## Vaucanson 1.2.94, November 17th, 2008

- ∙ The Vaucanson library
	- Add pair\_to\_fmp algorithm.
	- Redesign the representation system off algebra.
- ∙ XML
	- Add support for the new representation system.
- ∙ TAF-Kit
	- Add command is-ltl.
	- Options -o and -i no longer request uppercase arguments.
	- Command define-automaton has been merged into edit-automaton.
	- Command dot-dump has been removed: any command can produce DOT output using the  $-\circ$  dot option. The effect of dot-dump can be achieved using identity -o dot.
	- Command dump has been removed. Instead, any command will search the file corresponding to their automata arguments into the current directory first, then into the directory specified by \$VCSN\_DATA\_PATH. The effect of dump a1.xml can therefore be achieved using identity a1.xml provided no a1.xml exist in the current directory.

## Vaucanson 1.2.93, October 10th, 2008

- ∙ Mostly bug fixes.
- ∙ The Vaucanson library
	- Support for ascii alphabet in XML.
- ∙ Demos
- Remove function\_library.
- Add hulden demo.
- ∙ TAF-Kit
	- Remove the vcsn-int-char-b instance.
	- Add ltl-to-pair and identity-exp.
	- Revive transpose on transducers.

## Vaucanson 1.2.92, September 10th, 2008

- ∙ TAF-Kit
	- New instances that handles letters that are pairs (of char or int): vcsn-char-char-b, vcsn-int-int-b, vcsn-char-int-b, and vcsn-int-char-b

#### Vaucanson 1.2.91, August 23rd, 2008

- ∙ TAF-Kit
	- Rename vcsn-tdc to vcsn-char-fmp-b.
	- New instances: vcsn-char-fmp-z, vcsn-int-fmp-b, and vcsn-int-fmp-z.

# Vaucanson 1.2.90, August 1st, 2008

- ∙ The Vaucanson library
	- New delta functions to iterate over states and transitions.
	- New rational expression parser, with customizable token representations.
	- New XML input/output system based on the new FSMXML version.
	- Overhaul letters to ease adding automaton contexts.
	- New automaton contexts based on int letters.
- ∙ Algorithms
	- Remove backward\_realtime() and forward\_realtime() functions factorized in realtime() function.
	- Fix rw\_composition().
- ∙ Demos
	- Improve One Rule Rewriting.
- ∙ TAF-Kit
	- New option --parser to change token representation on rational expression.
	- Rename vcsn-b/-z/-tdc to vcsn-char-b/-z/-fmp-b.
	- New instances: vcsn-int-b and vcsn-int-z.

#### Vaucanson 1.2, March 19th, 2008

- ∙ The Vaucanson library
	- New graph data structure based on boost multi index: bmig.
	- It is now possible to choose between bmig and the old implementation which is now called listg.
- ∙ Algorithms
	- Rename fmp\_to\_realtime() as fmt\_to\_rw().
	- Rename realtime to fmp() as rw to fmp().
	- Rename realtime\_composition() as rw\_composition().
- ∙ TAF-Kit
	- Rename sum as union.
	- is\_empty is now is\_void.
	- New is\_empty.
- ∙ Dependencies
	- GNU C++ Compiler (GCC) version 4 or higher.
	- Boost C++ version 1.34 or higher.

## Vaucanson 1.1.1, December 14th, 2007

- ∙ Mostly bug fixes.
- ∙ Algorithms
	- are\_equivalent: compare the languages of two boolean automata

#### Vaucanson 1.1, July 29th, 2007

- ∙ XML
	- New XML Parser (SAX implementation) With New XSD.
	- Parser doesn't omit transitions with bad label anymore instead of failing
- ∙ Algorithms
	- eps\_removal\_sp(a); Various optimizations.
- ∙ TAF-Kit
	- Timer has been improved.
	- Intern pipe can now be used: ./vcsn-b identity ab.xml \| product b.xml - is equivalent to ./vcsn-b identity ab.xml | ./vcsn-b product b.xml -

#### Vaucanson 1.0a, June 13th, 2007

- ∙ Documentation
	- The Doxygen documentation is now installed expanded, rather than compressed.
- ∙ Algorithms
	- eps\_removal\_sp(a); New generic epsilon\_removal algorithm based on shortest\_path.
	- minimize(a); Various optimizations.
	- transpose(a); Transition labels are now transposed too.
	- image(a, b) and domain(a, b); they replace output\_projection and input\_projection. These algorithms work for both FMP transducers and RW transducers.
- ∙ XML
	- Bug fixes.
	- I/O optimizations.
- ∙ Utilities
	- Lib VCSN Provides C++ libraries for the main automaton types.
	- SWIG Fix compilation issues.
- ∙ TAF-Kit
	- The option --bench relies on iterations of --report-time to benchmark the algorithms.

## Vaucanson 1.0, July 28th, 2006

- ∙ XML.
	- Many bug fixes, for instance, the alphabet is no longer filled with the default range if it is said to be empty.
	- Nodes like <label\_type> are renamed to <labelType>, so as to conform to XSD coding style.
	- **VCSN\_XSD\_PATH** is no longer used. The environment variable VCSN\_DATA\_PATH should point to the Vaucanson data directory, containing, among others, the vaucanson.xsd file.
	- vaucanson.xsd is no longer looked for in the current directory.
	- transcode (s); Overloaded function. Convert a std::string (respectively a char) into XML.
- ∙ TAF-kit.
	- The new binaries vcsn-z and vcsn-tdc are toolkit to work with Z automata and FMP transducers.
- Many commands (algorithms) have been added in  $vcsn-b$ .
- ∙ Algorithms.
	- $-$  is\_ambiguous(a); Test if a is ambiguous.
	- trim\_here(a); Trim the automaton a.
	- sub\_normalize\_here(a); Sub-normalized the automaton a.
	- invert(t); Return the inverse of the RW transducer t, i.e. the transducer that performs the invert rational relation.
	- u\_compose(a): Composition for boolean transducers that keeps the same number of paths.
- ∙ Renaming and minor additions.
	- Support::operator\* simplifies the writing for one-letter supports. Instead of  $*e$ . supp(). begin(), write  $*e$ . supp().
	- The closure functions were renamed as eps\_removal, since that's what they actually do.
	- The macros for\_each are now called for\_all.
	- normalized\_composition functions are now called compose.
	- The automaton library is installed with make install.
- ∙ Layout.

The layout of the sources was changed to match the layout of Vaucanson when installed.

- vaucanson.xsd is now is the data/ directory.
- The automaton library is now split by type. See data/b and data/z. The generators used there are nice demo programs.
- VaucanSWIG is at the top level.
- demos/utilities/\* has been moved into demos/.
- ∙ This release was made and coordinated by:
	- Akim Demaille
	- Florent Terrones
	- Guillaume Lazzara
	- Guillaume Leroi
	- Jacques Sakarovitch
	- Matthieu Varin
	- Michaël Cadilhac
	- Robert Bigaignon
	- Sylvain Lombardy

#### Vaucanson 0.8 May 15, 2006

∙ TAF-Kit.

The Typed Automata Function Kit of Vaucanson (TAF-Kit). This is a packaging through binary programs of the main algorithms of Vaucanson. In this release, only the Boolean semiring is supported. See the related documentation for help.

∙ Documentation.

A first user's manual for TAF-Kit has been introduced.

The [Doxygen](http://www.stack.nl/~dimitri/doxygen/) documentation has been reworked.

∙ XML system.

The XSD file has been extended to express transitions as XML trees.

The XML proposal has been completly reworked.

The XSD file path can now be set by either the environment variable or the CPP macro VCSN\_XSD\_PATH. It is also automatically checked in the share directory where this file would be installed on make install.

∙ Renaming.

The following renaming have been made:

- edge is now transition,
- $-$  new\_ $\star$  functions are now make\_ $\star$ ,
- origin\_of and src\_of are now aim\_of and dst\_of,
- **for\_each** loops have been changed to **for\_all**, for consistency with STL for each that uses functor.
- ∙ Delta functions.

Delta functions, used to extract the successor states or edges of a state, can now take functor with the deltaf methods of an automaton. If the operator() of the functor returns Booleans and an application of the functor returns false, the loop over all successors is stopped.

∙ Benchmarks.

Some Vaucanson benchmarks were added to the distribution. Feel free to make your bench results and please send us them!

∙ Bug fixes.

Many bugs have been fixed in the core library and some algorithms have been cleaned.

- ∙ This release was made and coordinated by
	- Akim Demaille
	- Florent Terrones
	- Guillaume Lazzara
	- Guillaume Leroi
- Jacques Sakarovitch
- Matthieu Varin
- Michael Cadilhac
- Robert Bigaignon
- Sylvain Lombardy

## Vaucanson 0.7.2 November 9, 2005

- ∙ Vaucanson works with [GNU C++](http://gcc.gnu.org) 3.3, 3.4, 4.0 and [ICC](http://www.intel.com/software/products/compilers/) 9.0.
- ∙ Compliance with GCC 4.0 and ICC 9.0.

Vaucanson is compliant with the latest version of GCC and ICC, and was successfully tested on Linux and MacOs.

∙ Bug fixes.

Some bugs were fixed in the core library, and in the XML system.

∙ XML system.

The system now handles geometric attributes in Vaucanson automata. See product algorithm for a sample use.

#### Vaucanson 0.7.1 June 25, 2005

- ∙ More algorithms on transducers seen as automata over a direct product of free monoid are available: evaluation, composition covering, composition co-covering, intersection.
- ∙ A Broken Derived Term automaton algorithm has been added.
- ∙ Two heuristics for state elimination method algorithm have been added.
- ∙ src/demos directory has been rearranged:
	- algorithms : Contains demos of small algorithms.
	- automaton\_library : Contains binaries that generate XML samples of various automata.
	- function\_library : Contains binaries that call common algorithms available in the library for most of the available predefined types (B, Z, R, (Z, min, +), (Z, max, +), transducers, realtime transducers).
	- transducers one\_rule\_rewriting : Fibonnaci and One Rule Rewriting demonstration.
	- utilities vgrep : grep demonstration.
- ∙ Some bugs were fixed to ensure library stability. Mainly, algorithms Moore minimization, sub-normalized composition, realtime and projection were fixed.
- ∙ Context headers now include by default all standard algorithms.
- ∙ All deprecated documentation has been removed.
- ∙ XML proposal has been changed, and some documentation added. As an example, Boolean automaton that recognize "a+b" is described as follows:

```
<automaton>
~~<content>
~~~~<states>
~~~~~~<state~name="s0"/>
~~~~</states>
~~~~<transitions>
~~~~~~<transition~src="s0"~dst="s0"~label="a"/>
~~~~~~<transition~src="s0"~dst="s0"~label="b"/>
~~~~~~<initial~state="s0"/>
~~~~~~<final~state="s0"/>
</automaton>
```
Note that now <initial> and <final> are children of <transitions>, and the <initials> and <finals> tag are removed. From now on, all files compliant with the previous XML proposal are not compliant with the new proposal.

∙ This version of Vaucanson is released under the GNU General Public Licence.

# Vaucanson 0.7 May 17, 2005

- Vaucanson works with [GNU C++](http://gcc.gnu.org) 3.2, 3.3, 3.4 and [ICC](http://www.intel.com/software/products/compilers/) 8.1.
- ∙ Transducers seen as automata over a free monoid product are now available.

Until now, transducers in Vaucanson could only be seen as automata with multiplicity in a series. It is now possible to manipulate transducers seen as automata over a free monoid product.

– Two context headers have been written: fmp\_transducer and z\_fmp\_ransducer (fmp stands for Free Monoid Product), which can be used in the same way as previous context headers.

On top of the classical types defined in all context headers, they define several types needed when manipulating this type of transducers:

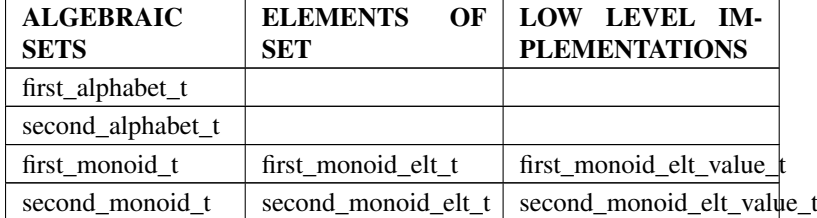

In addition to that, the contexts provide the user with the following functions:

```
//~Create~an~empty~automaton.
automaton t~new automaton(first alphabet t,~second alphabet t);
```

```
\sim//~Create~a~couple~of~words~that~can~directly~be~given~to
//~add_series_edge()~for~instance.
series_set_elt_t~make_couple(first_alphabet_t,~second_alphabet_t,
~~~~~~~~~~~~~~~~~~~~~~~~~~~~~std::string,~std::string);
```
- Some new algorithms have also been added:
	- \* fmp\_to\_realtime and realtime\_to\_fmp: Enables the user to switch from one view of transducers to another.
	- \* normalized\_composition: Enables the composition of normalized and sub-normalized transducers seen as automata over a free monoid product. (edges with labels of types (a,b), (1,a) and (a,1)).
- ∙ New XML I/O system.

The former XML system based on a DTD grammar was replaced by a system based on XSD schema specification. The new system is backward-compatible with old XML documents, just change namespace reference to http://vaucanson.lrde.epita.fr and remove DTD node.

This new specification comes with full transducer support, and a set of default types for both automata and transducer. To declare a transducer on free monoid product, do as the following:

```
~<transducer~xmlns=''http://vaucanson.lrde.epita.fr''>
~~~<content>
~~~~~<states>
~~~~~~~<state~name=''s0''/>
~~~~~</states>
~~~~~<transitions>
~~~~~~<transition~src=''s0''~dst=''s0''~in=''a''~out=''b''/>
~~~~~</transitions>
~~~~~<initials/>
~~~~~<finals/>
~</transducer>
~
~
To~load~an~automaton~(for~example~on~Z~semiring)~from~a~stream
(containing~the~XML~document),~do~as~the~following::
~
#include~<vaucanson/xml/XML.hh>
#include~<vaucanson/z_automaton.hh>
using~namespace~vcsn;
using~namespace~vcsn::z_automaton;
using~namespace~vcsn::xml;
automaton_t~a~=~new_automaton(alphabet_t());
std::cin~>>~automaton_loader(a,~io::string_out(),~xml::XML());
~
~
To~dump~automaton~as~an~XML~document,~do::
~
```

```
#include~<vaucanson/tools/xml_dump.hh>
...
tools::xml_dump(std::cout,~a,~"A~name");
...
~
Or~use~the~automaton_saver()~function.
```
∙ Big cleaning in the graph implementation.

A lot of superfluous operations were done in the former implementation. Cleaning the code provided huge performance improvement. The actual implementation has the same interface than the former one.

∙ Update context headers.

More granularity has been added to context headers. To create one, you need to include desired files from the include/vaucanson/contexts directory in a specific order. Please refer to the sources for more details.

∙ A long-standing bug in the core of the library was corrected.

Until now, some compiler optimisation that was believed to happen did not happen. Because of this, all Element instances had an overhead of at least a few bytes in their memory footprint, while in most cases it was not necessary. The code was rewritten to allow for this expected optimisation.

∙ This version of Vaucanson is released under the GNU Lesser General Public Licence.

#### Vaucanson 0.6.1 October 26, 2004

- Vaucanson works with [GNU C++](http://gcc.gnu.org) 3.2, 3.3, 3.4 and [ICC](http://www.intel.com/software/products/compilers/) 8.1.
- ∙ Vaucanswig is no longer enabled by default.

To enable the compilation of Vaucanswig, run:

./configure~--enable-vaucanswig

Be warned: this compilation takes several hours on a modern computer.

∙ The demos in src/demos/xml were updated.

The demo formerly named algorithms is now compiled for various semirings under the following names:

- **b**: Boolean semiring.
- **z**: usual semiring on Z.
- **r**: usual semiring on R.
- **z\_max\_plus**: tropical semiring with (max, +) on Z.
- **z\_min\_plus**: tropical semiring with (min, +) on Z.

Furthermore, additional algorithms may be called from this demo: transpose and  $eval.$  A list of states may be provided to the  $aut_to(exp algorithm, thus$ allowing the elimination of states to be performed in a specified order.

An additional  $src/demo / xml / samples$  directory was created, with some XML samples, and some programs that can generate XML samples.

∙ expand() definitively replaces verbalize().

The verbalize() function does not exist anymore. It is replaced by expand(), which was introduced in Vaucanson 0.6. A short description of expand() can be found below, in the description of Vaucanson 0.6.

∙ This version of Vaucanson is released under the GNU Lesser General Public Licence.

## Vaucanson 0.6 July 18, 2004

∙ Big cleanings in Vaucanson XML.

A big work was done around Vaucanson XML, which should be fairly more usable now. To save an automaton in a XML representation, just include vaucanson/xml/static.hh and do:

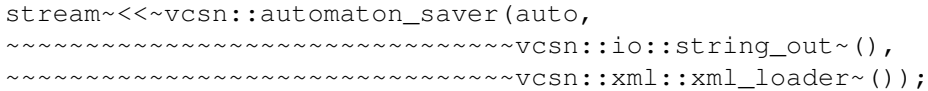

To reload the automaton, you may do the opposite operation:

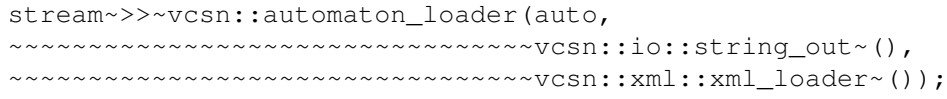

Of course, if you want to get rid of vcsn::io, vcsn::xml, etc. you may do:

using namespace vcsn::xml; using namespace vcsn::io;

Many more examples and utilities can be found in the directory  $src / demos / xml$ . Just browse the sources!

∙ Few more examples.

A few programs were written for the CIAA 2004 conference. It is not an extraordinary or complex code, but it demonstrates how quick and easy it may be to use Vaucanson for assembling some algorithms and building simple automata. It may also be a good introduction to learn Vaucanson by practice.

These examples are in src/demos/ciaa.

∙ New features in context headers.

A new context header for automata over the tropical semiring with the "min" and "+" operators was added. Furthermore, some new functions and typedefs are declared in each header.

If you want to use the context "foo", then include vaucanson/foo.hh. You will get the following types in the namespace  $vcsn$ : foo:

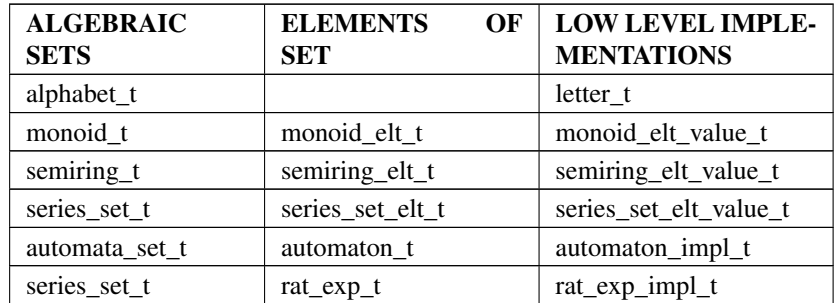

As the user, you will probably only be interested in alphabet  $t$ , automaton  $t$ and rat\_exp\_t, respectively for alphabets, automata and rational expressions. For transducers, you will get the following extra types:

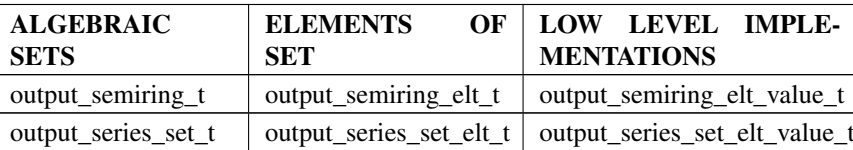

In addition to that, a context provides the user with the following functions:

```
automaton_t~new_automaton(alphabet_t);~//~Create~an~empty~automaton.
rat_exp_t~~~new_rat_exp(alphabet_t);~//~Create~an~empty~rational~expres
rat_exp_t~~~new_rat_exp(alphabet_t,~std::string);~//~Create~a~rational
~~~~~~~~~~~~~~~~//~expression~and~initialize~it.~Ex:~new_rat_exp(a,~"a+b*");
automaton_t~standard_of(rat_exp_t);~//~Build~the~standard~automaton~of~
automaton_t~thompson_of(rat_exp_t);~//~Build~the~thompson~automaton~of~
rat_exp_t~~~aut_to_exp(automaton_t);~//~Build~an~exp~from~an~automaton.
```
If you want more algorithms, just browse the vaucanson/algorithms directory, or look in the HTML documentation.

Currently, the following contexts are available:

- boolean\_automaton
- z\_automaton
- r\_automaton
- z\_max\_plus
- z\_min\_plus
- boolean\_transducer
- ∙ Many bug fixes.

As usual many bugs were fixed. Especially the quotient should be correct now. There were also some fixes in the standard of algorithm, and derived term automaton now works with expressions that have right weights. The closure was rewritten and should be faster now.

Beside from the algorithms a big bug was fixed in the algebra core of Vaucanson, which used to cause some problems when one wanted to use different alphabets in different automata in the same program.

Also, rational expressions which weights are implemented as floats or doubles now work correctly.

∙ verbalize() is deprecated, use expand()!

A new expand() function was created. It performs a simple expansion of a rational expression. For example:

```
expand(a(a+b))~~~~~~=~~~~~~~aa+ab
expand(a(a+b*))~~~~~=~~~~~~~aa+a.b*
expand(a(a+(a+b*))) ~=~~~~~~~aa+a.(a+b) *
expand(a+(a(a+b))*)~=~~~~~~~a+(aa+ab)*
```
To use this function, include vaucanson/algorithms/krat\_exp\_expand.hh and call the vcsn::expand() function on an Element< Series, rat::exp<M,  $W$  > (or a rat\_exp\_t if you are using a context).

While this function behave exactly as verbalize on series which have a finite support, the latter is deprecated. It will probably be removed in next releases.

∙ krat\_exp\_print() does not exist anymore.

The file vaucanson/algorithms/krat\_exp\_print.hh was removed. To print a rational expression with no extra parenthesis, just use the << operator onto a C++ stream:

std::cout~<<~exp~<<~std::endl;

To make this operator behave as in previous versions, send the right format onto the stream:

```
std::cout~<<~setpm~(MODE_ALL)~<<~exp~<<~std::endl;
```
(setpm and MODE\_ALL are in the vcsn::rat namespace). To have an exhaustive list of the different manipulators and print modes, you may look in vaucanson/algebra/implementation/series/rat/dump\_visitor.hh.

∙ tools/usual.hh was removed.

A system of context headers is used since vaucanson 0.4.2, and therefore usual.hh became useless. Furthermore it was a bad idea to use it since it has many includes and may slow a lot a compilation.

This include has been removed from the distribution. if you were using some of its definitions (e.g. usual\_automaton\_t) you now need to use the context headers (e.g. include boolean\_automaton.hh and use automaton\_t in namespace vcsn::boolean\_automaton). You will also find all the macros that may be needed in tools/usual\_macros.hh.

∙ This version of Vaucanson is released under the GNU Lesser General Public Licence.

#### Vaucanson 0.5 March 24, 2004

∙ New XML Input/Output system.

An XML Input/Output system have been added to Vaucanson. To use it, you will need the Apache Xerces C++ library version 2.3.\*. To enable the test suite on the XML I/O system, you need to use the configure option --enable-xml.

**doc/xml/**: You can find a minimal documentation here.

**xml/**: DTD and XSL files and some scripts.

**include/vaucanson/xml/**: Header files.

**src/test/xml/**: Test files. Can be used as examples.

∙ Better documentation.

An effort has been made to make the Doxygen documentation look better. The documentation is still incomplete, and some errors probably remain, but it should be far more usable now.

Especially, the "Algorithm" section of the documentation should now be exhaustive.

∙ Instantiation of Element which set is dynamic may fail when you do not specify the set.

To get more safety at runtime, trying to instantiate an Element which set is dynamic without initializing the set will fail at compile time. This ensures every Element you will manipulate has its corresponding set associated. This has two consequences:

- Using Element::set() should provoke no more segmentation faults or similar undesired behavior.
- The bound() method has no sense anymore and therefore has been removed. If you make calls to this method in your programs, just consider it returns true every time now and remove the call.
- ∙ Many renamings.

To get a more consistent interface, a few methods have changed. Consequently, your old code designed for Vaucanson 0.4 may not work properly with Vaucanson 0.5. However, converting it to the new nomenclature should be straightforward:

- All names containing the word "serie" are now written with "series" instead. For example, serie\_get() is now series\_get().
- All serie\_t typedefs are now series\_elt\_t.
- The method value  $qet()$  for the elements of series is now called  $qet()$ .
- The method value\_set() for the elements of series is now called assoc().
- The convenience files vaucanson\_\*.hh in the include/vaucanson directory have been stripped from their leading "vaucanson\_".
- hopcroft\_minimization.hh is now named minimization\_hopcroft.hh to be consistent with minimization\_moore.hh.

∙ New implementation for numerical semirings.

It is now possible to use rational numbers as an implementation in numerical semirings. In order to do so, the header <vaucanson/algebra/concrete/semiring/rational\_num must be included. All you need to do then, is to declare a variable as follows:

vcsn::Element<semiring\_t,~vcsn::algebra::RationalNumber>~q(num,~denom);

semiring\_t can be any numerical semiring.

The usual operators have been overloaded, and you can get the integer or double value of the fraction by using to\_int() or to\_double(). You can also access the numerator with num() and denominator with denom().

∙ Many more tests.

The test suite has been extended and improved. Generic tests are now instantiated on many more types. Also, existing tests have been enriched with extra checks and non-existing tests have been written. Some bugs have been discovered, fixed, and now have their corresponding regression test.

As a result, running "make check" should take more time than before, but now trusting a successful check sequence is less hazardous. Note that it is still possible to disable some tests by removing the test directory and running the configure script again.

Tests have shown that using some rational expressions which weight are implemented with double can be potentially dangerous. This requires more checks before we can fix it. For the moment try to avoid doing that.

∙ Rewriting of the minimization\_moore() algorithm.

The minimization algorithm named minimization moore() has been rewritten. It should be more readable and more reliable now.

∙ This version of Vaucanson is released under the GNU Lesser General Public Licence.

#### Vaucanson 0.4 October 29, 2003

- ∙ Addition of an automata I/O subsystem.
- ∙ Nearly-complete SWIG bindings for algorithms in Vaucanswig.
- ∙ Preliminary documentation for Vaucanswig.
- ∙ Addition of a Bitset class which behave almost like a std::set<int>.
- ∙ Addition of a Window class to permit easy text manipulation.
- ∙ Addition of a generic search algorithm able to skip characters in the input stream.
- ∙ This version of Vaucanson is released under the GNU Lesser General Public Licence.

# Vaucanson 0.3 July 11, 2003

- ∙ More documentation.
- ∙ Addition of SWIG modules (Vaucanswig).
- ∙ Noticeable performance boost thanks to a working unification of references to structural elements.
- ∙ This version of Vaucanson is released under the GNU Lesser General Public Licence.

# Vaucanson 0.2 July 02, 2003

- ∙ First public release.
- ∙ Rewrite of the fundamental module.
- ∙ New graph structure to replace the old, legacy ManyLinks implementation.
- ∙ Rewrite of most algorithms.
- ∙ Implementation of algorithms on rational expressions.
- ∙ Initial Doxygen documentation efforts.
- ∙ This version of Vaucanson is released under the GNU Lesser General Public Licence.

## Vaucanson 0.1 January, 2002

- ∙ Initial release.
- ∙ This version of Vaucanson is released under the GNU Lesser General Public Licence.